# **Written examination in Operating Systems**

*February 05, 2023*

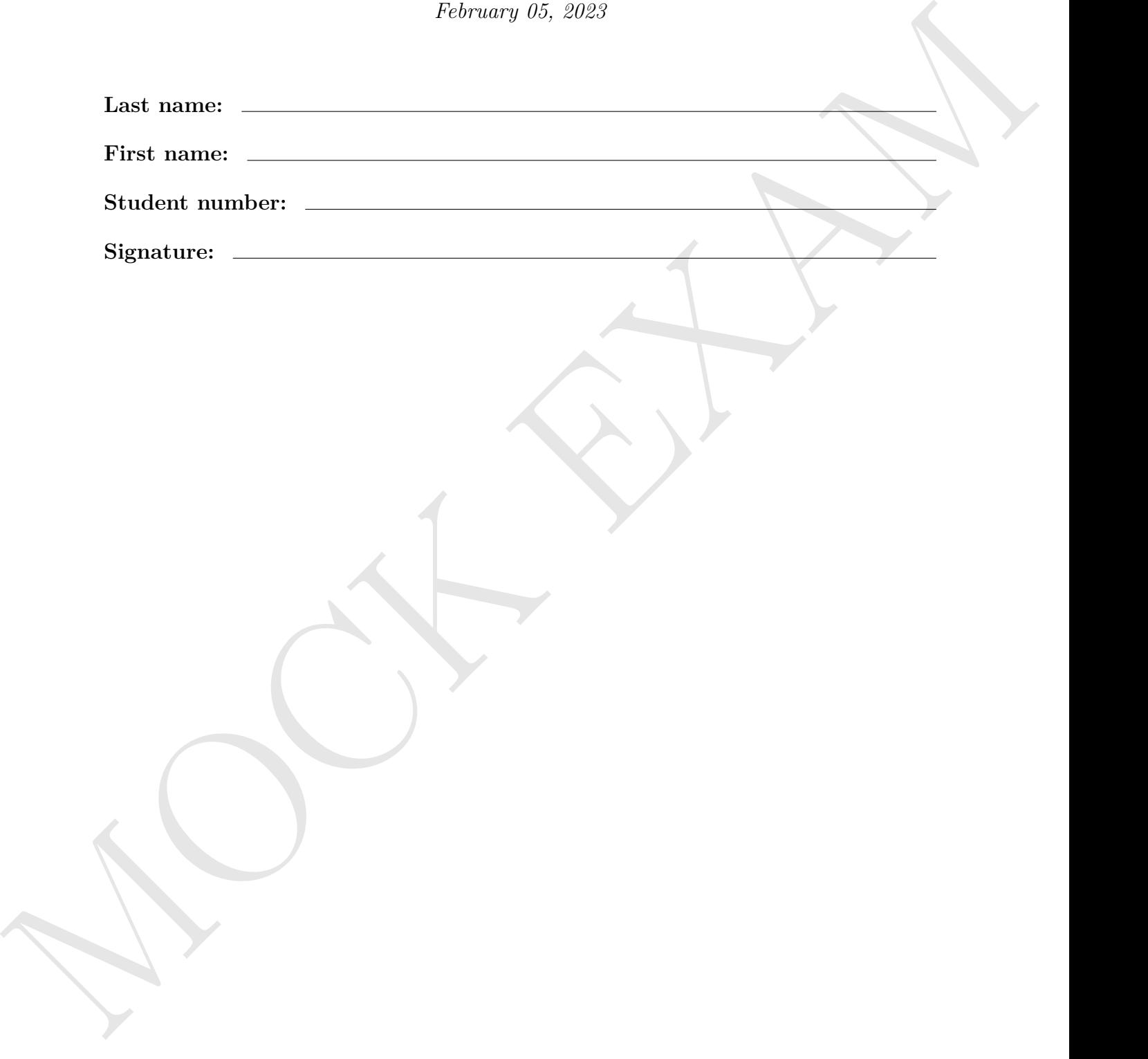

**MARY ANY** 

# **Written examination in Operating Systems**

*February 05, 2023*

**Example the couple your actions and the contribution** the contribution and contribution and contribution and the contribution of the contribution of the contribution of the contribution of the contribution of the contrib Please write only your student number — but **not your name** — on this or any of the following sheets. By omitting your name a pseudonymized correction of your exam can be achieved. The first page with your name will be removed before correction and consequently the corrector cannot be biased when correcting your exam. By putting your student number on all pages you make sure that even in the case the stapling gets lost each page can be attributed to your exam.

### **Student number:**

### **Result:**

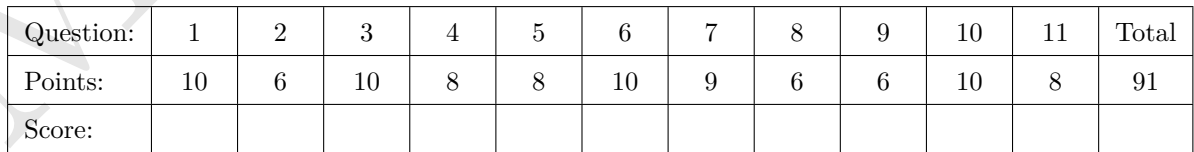

**1.0**: 91-86.5, **1.3**: 86-82, **1.7**: 81.5-77.5, **2.0**: 77-73, **2.3**: 72.5-68, **2.7**: 68-63.5, **3.0**: 63.5-59, **3.3**: 59-54.5, **3.7**: 54.5-50, **4.7**: 50-45.5, **5.0**: <45 **MARY ANY** 

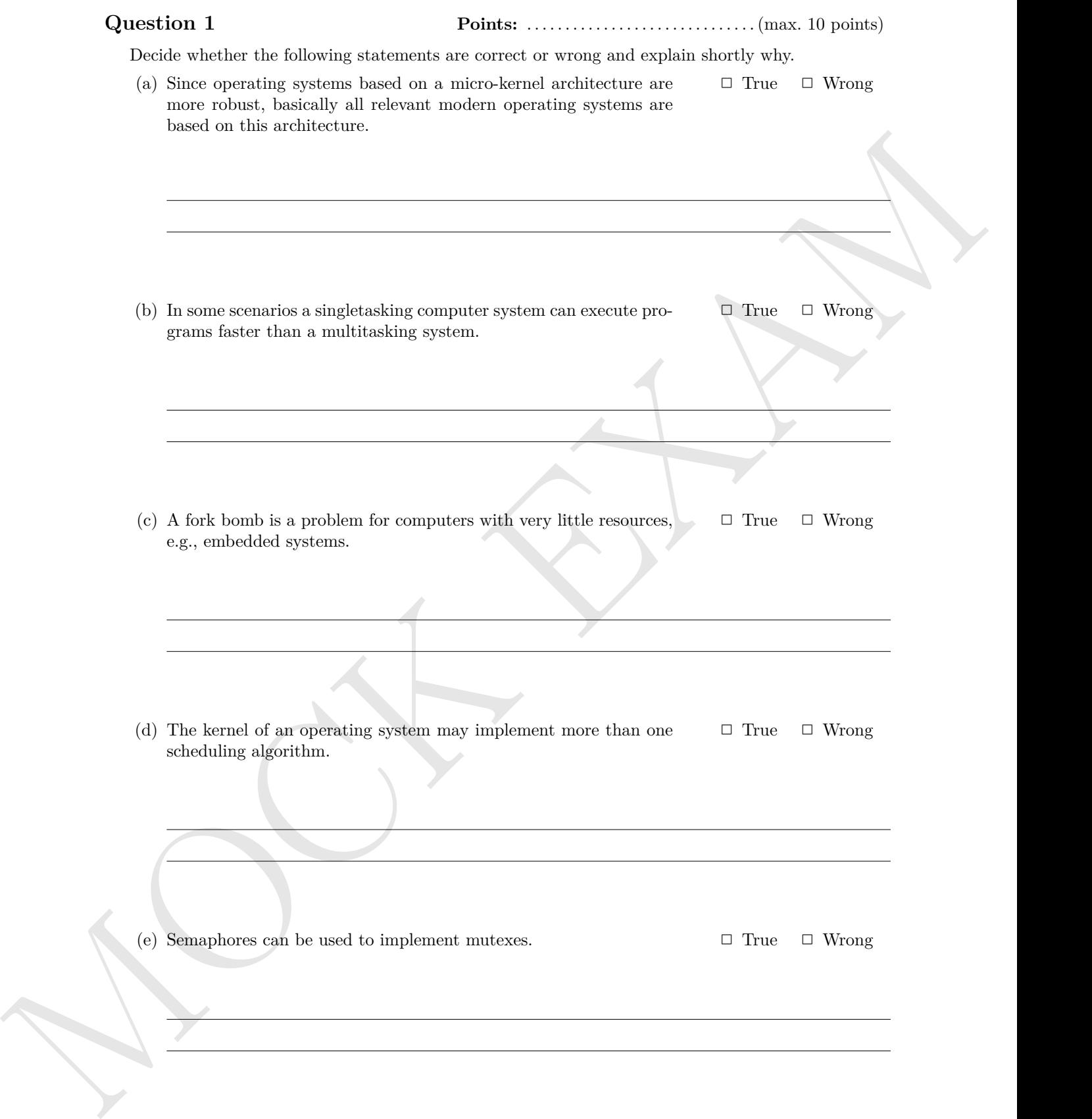

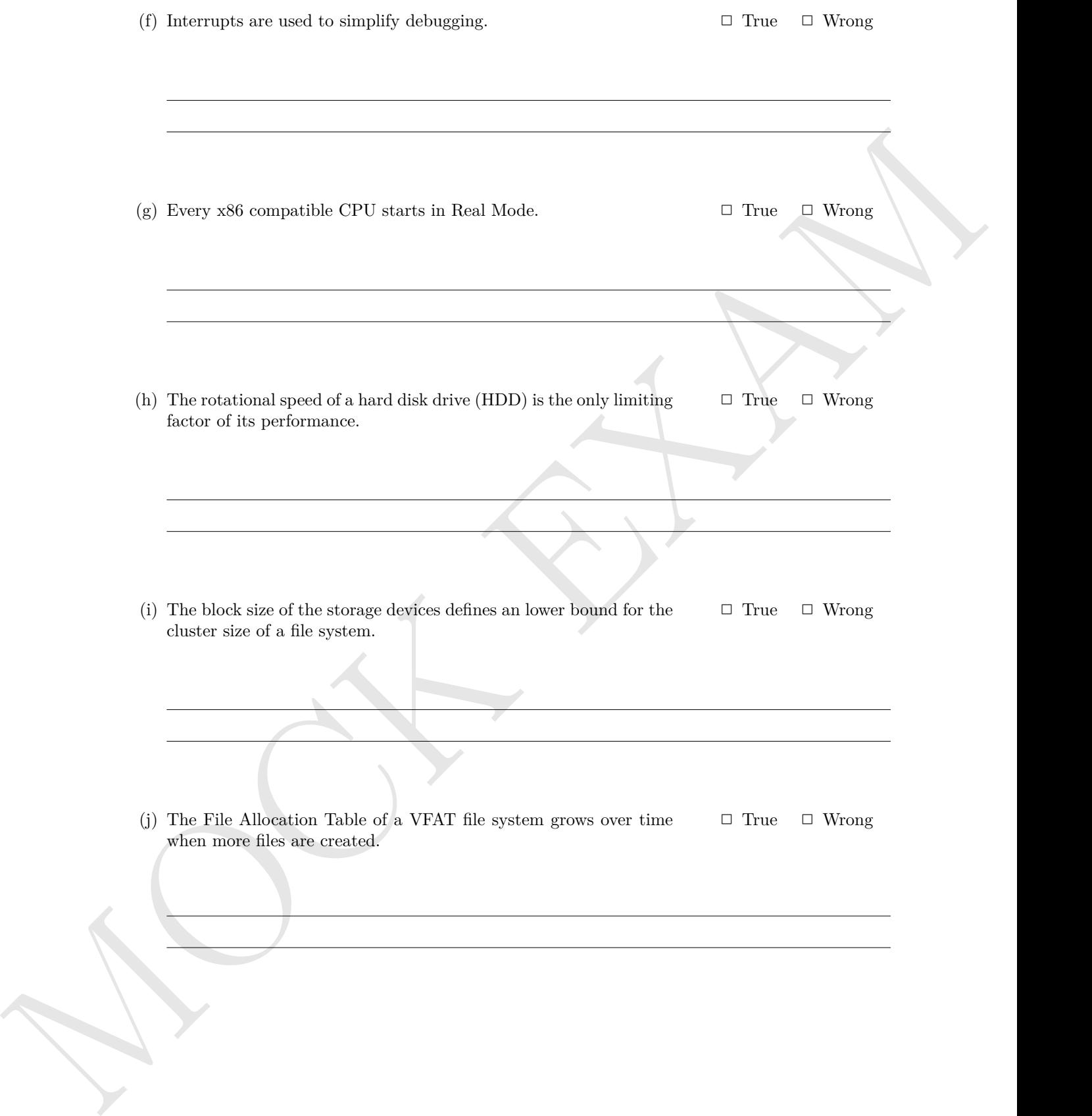

## **Question 2 Points:** . . . . . . . . . . . . . . . . . . . . . . . . . . . . . . .(max. 6 points) Give a command that can be used to...

- (a) print out the path of the present working directory in the shell.
- (b) concatenate the conomic of different dies we print out the conomic of a file.<br>
(c) modify the error jobs for the current user.<br>
(d) mostify a vertical political in a file.<br>
(c) point our bass from the beginning of a f (b) concatenate the content of different files or print out the content of a file.
	- (c) modify the cron jobs for the current user.
	- (d) modify a certain pattern in a file.
	- (e) print out lines from the beginning of a file in the shell.
	- (f) list the content of the current directory.
	- (g) sort the lines of a text file.
	- (h) create an archive file.
	- (i) delete files or directories.
	- (j) output a string in the shell.
	- (k) create a hard link.
	- (l) modify the permissions of files or directories.

### **Question 3 Points:** . . . . . . . . . . . . . . . . . . . . . . . . . . . . . . . . . (max. 10)

(a) Explain why it is impossible to implement the optimal replacement strategy OPT. (1)

- (b) Mark the memory management method that... (3)
	- produces many mini-fragments and works most slowly.
		- $\Box$  First Fit
		- □ Next Fit
		- $\Box$  Best fit
		- □ Random
	- searches for the free block, which fits best.
		- $\Box$  First Fit
		- □ Next Fit
		- $\Box$  Best fit
		- □ Random
	- fragments quickly the large area of free space at the end of the address space.
		- □ First Fit
		- $\Box$  Next Fit
		- $\Box$  Best fit
		- □ Random
	- selects randomly a free block.
		- $\Box$  First Fit
		- $\Box$  Next Fit
		- $\Box$  Best fit
		- $\Box$  Random
	- searches for a free block, starting from the latest allocation.
		- $\Box$  First Fit
		- □ Next Fit
		- $\Box$  Best fit
		- □ Random
	- searches for a free block, starting from the beginning of the address space.
		- □ First Fit
		- □ Next Fit
		- $\Box$  Best fit
		- □ Random
- (c) Name the three components the CPU contains. (3)
	-
- (b) Mark the moreovy wave<br>growns method that...<br>  $\frac{1}{\sqrt{2}}$  Moost mary units fragments and works noot donly<br>  $\frac{1}{\sqrt{2}}$  Monton<br>  $\frac{1}{\sqrt{2}}$  Res Fit<br>  $\frac{1}{\sqrt{2}}$  Moreove<br>  $\frac{1}{\sqrt{2}}$  New Fit<br>  $\frac{1}{\sqrt{2}}$  New Fit<br> • Name the three digital bus systems each computer system contains according to the Von Neumann architecture.

(d) Explain the tasks of the Southbridge. (1)

- (e) Explain in which situations a page fault exception occur. (1)
- (c) Traplate in which climations a page took complete area.<br>
(f) Traplate in which complete a series which complete area and the complete area and the complete area of the<br>
(f) Traplate in which complete a series which com (f) Explain in which situations an access violation exception or general protection fault exception (1) occur.

## **Question 4 Points:** . . . . . . . . . . . . . . . . . . . . . . . . . . . . . . .(max. 8 points)

- (a) Name the three sorts of process context information the operating system stores.
- (b) Explain the task of the dispatcher.
- (c) Explain the task of the scheduler.
- (d) Explain what the PID is.
- (e) Explain what the PPID is.
- (f) Describe the effect of calling the system call fork.
- (g) Describe the effect of calling the system call exec.
- (b) Explain the took of the signature.<br>
(c) Explain that the PID is,<br>
(d) Explain what the PID is,<br>
(d) Explain what the PID is,<br>
(d) Explain what the PID is,<br>
(f) Describe the effect of calling the system call stars.<br>
(d (h) Explain why some operating systems have one or more system idle processes.

# **Question 5 Points:** . . . . . . . . . . . . . . . . . . . . . . . . . . . . . . .(max. 8 points)

- (a) Explain the advantage of using the operations signal and wait compared with busy waiting.
- (b) Name two problems that can arise from blocking.
- (c) Explain the difference between signaling and blocking.
- (d) Mark the scheduling method that is implemented by message queues.
	- $\hfill\Box$  Round Robin
	- $\Box$  LIFO
	- $\Box$  SJF
	- $\square$  FIFO
	- $\square$  <br> LJF
- (e) Specify how many processes can communicate with each other via a pipe.
- (b) Notate leve problems thus can arise from blocking.<br>
(c) Explain the difference between signaling and blocking.<br>
(c) Explain the difference between signaling and blocking.<br>
(d) North the shock that is implicated by the (f) Explain the effect, when a process tries to write data into a pipe without free capacity.
	- (g) Explain the effect, when a process tries to read data from an empty pipe.
	- (h) Name the two different types of pipes.
	- (i) Name the two different types of sockets.

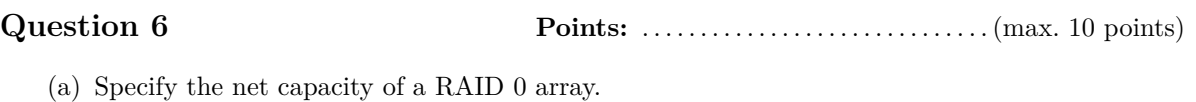

- (b) Specify the net capacity of a RAID 1 array.
- (c) Specify the net capacity of a RAID 5 array.
- (d) Name one RAID level, which improves the data transfer rate for write.
- (e) Name one RAID level, which improves the reliability.
- (f) Give the number of drives that can fail in a RAID 0 array without data loss.
- (g) Give the number of drives that can fail in a RAID 1 array without data loss.
- (b) Specify the net capacity of a BAID 1 array.<br>
(c) Specify the net capacity of a BAID 5 array.<br>
(c) Specify the net capacity of a BAID 5 array.<br>
(d) Nature one BAID level, which improves the next smaller rate because th (h) Give the number of drives that can fail in a RAID 5 array without data loss.
	- (i) Name one advantage of software RAID compared with hardware RAID.
	- (j) Name one drawback of software RAID compared with hardware RAID.

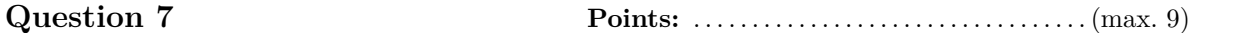

(a) Show Belady's anomaly by performing the access sequence with the replacement strategy (8) FIFO once with a cache with a capacity of 3 pages and once with 4 pages. Also calculate the hit rate and the miss rate for both scenarios.

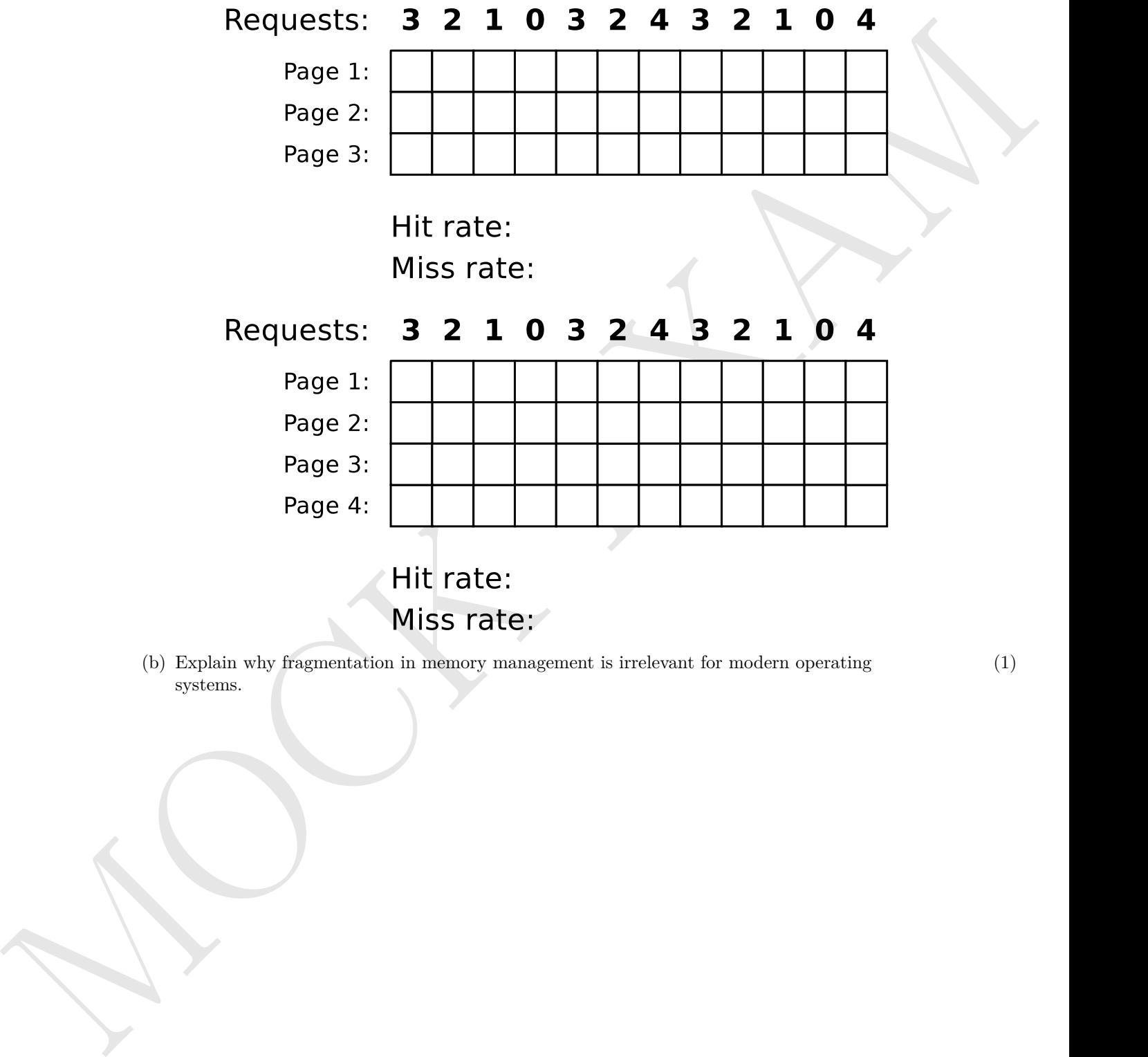

- (b) Explain why fragmentation in memory management is irrelevant for modern operating (1) systems.
- 

**Question 8 Points:** . . . . . . . . . . . . . . . . . . . . . . . . . . . . . . .(max. 6 points)

Take a look at the given file system tree.

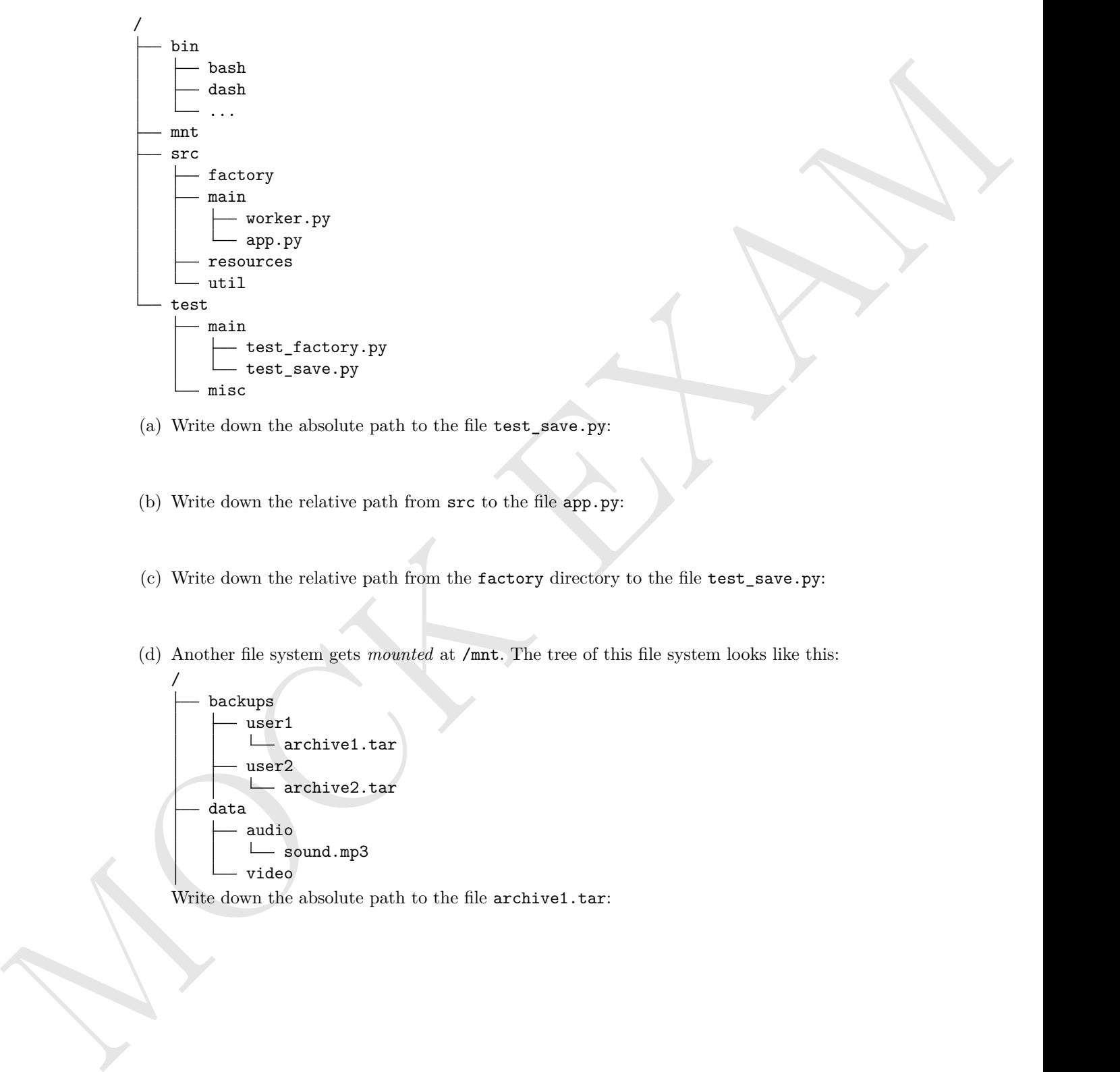

(a) Write down the absolute path to the file test\_save.py:

- (b) Write down the relative path from src to the file app.py:
- (c) Write down the relative path from the factory directory to the file test\_save.py:
- (d) Another file system gets *mounted* at /mnt. The tree of this file system looks like this:

$$
\begin{array}{c}\n\leftarrow \text{backups} \\
\leftarrow \text{ user1} \\
\leftarrow \text{ user2} \\
\leftarrow \text{active2.txt} \\
\downarrow \text{data} \\
\leftarrow \text{auto} \\
\leftarrow \text{sound}.\text{mp3} \\
\downarrow \text{video}\n\end{array}
$$

Write down the absolute path to the file archive1.tar:

- (e) A symbolic link to sound.mp3 shall be created in the directory resources. Describe the information that needs to be added to the file system.
- (f) A had laid to exact, s.p.5 shift be constal in the directory concurses. Describe the formation that work in his rational in the first process in  $\mathcal{M}(\mathcal{M})$ (f) A hard link to sound.mp3 shall be created in the directory resources. Describe the information that needs to be added to the file system.

**Question 9 Points:** . . . . . . . . . . . . . . . . . . . . . . . . . . . . . . .(max. 6 points)

(a) Enter the names of the states in the diagram of the process state model with 6 states.

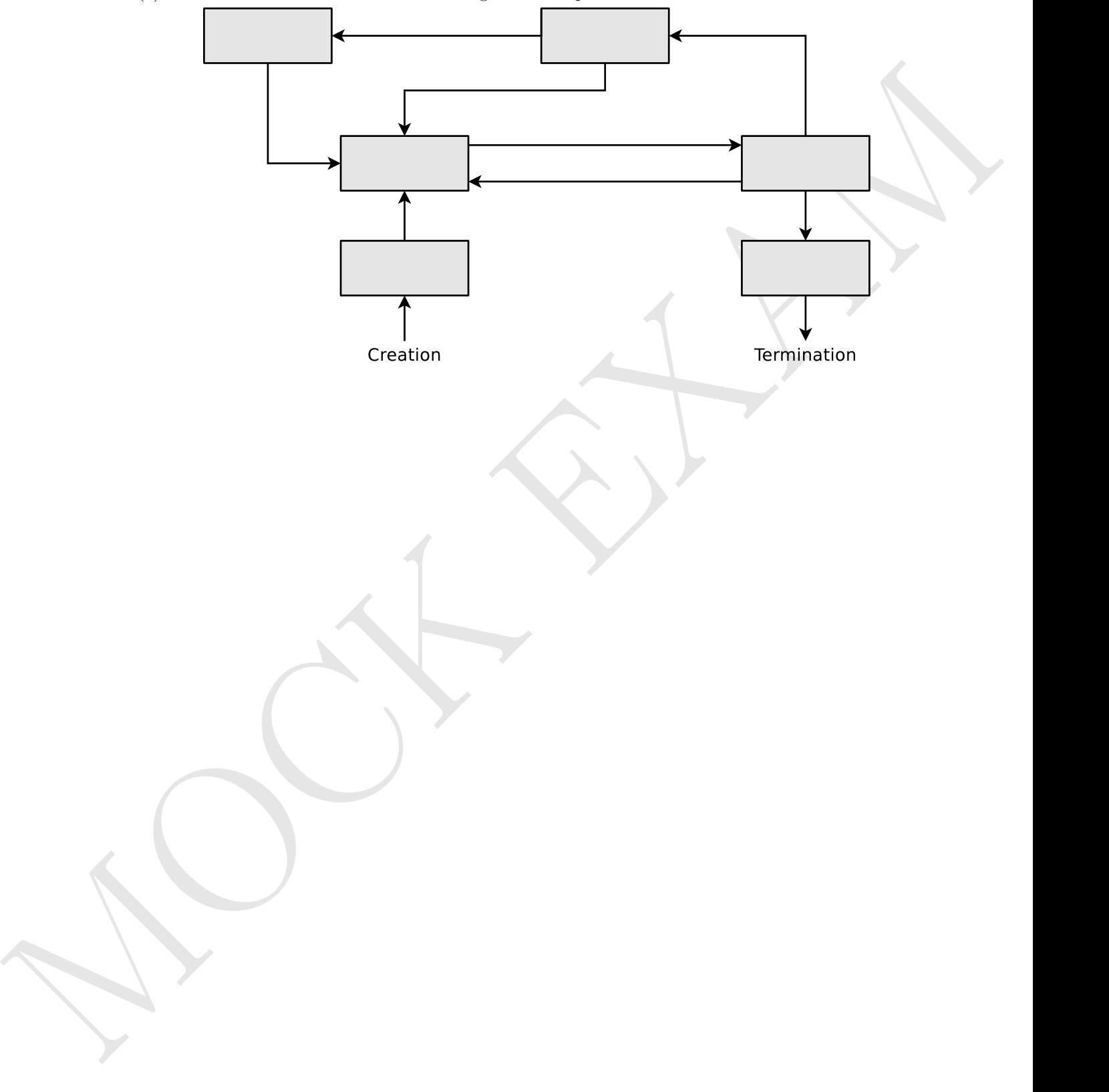

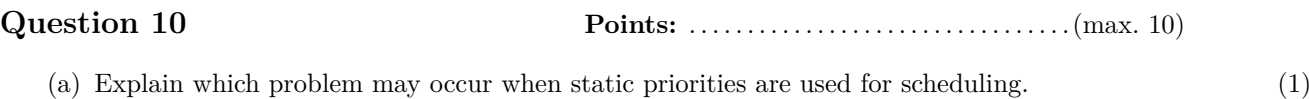

- (b) Some systems implement one or more idle process. Explain what idle processes are good for. (1)
- (c) The two processes  $P_A$  (4 ms CPU time) and  $P_B$  (26 ms CPU time) are both in state ready at (6) time point 0 and are to be executed one after the other. Fill the table with correct values. (Hint:  $\it Runtime = \it{Lifetime})$

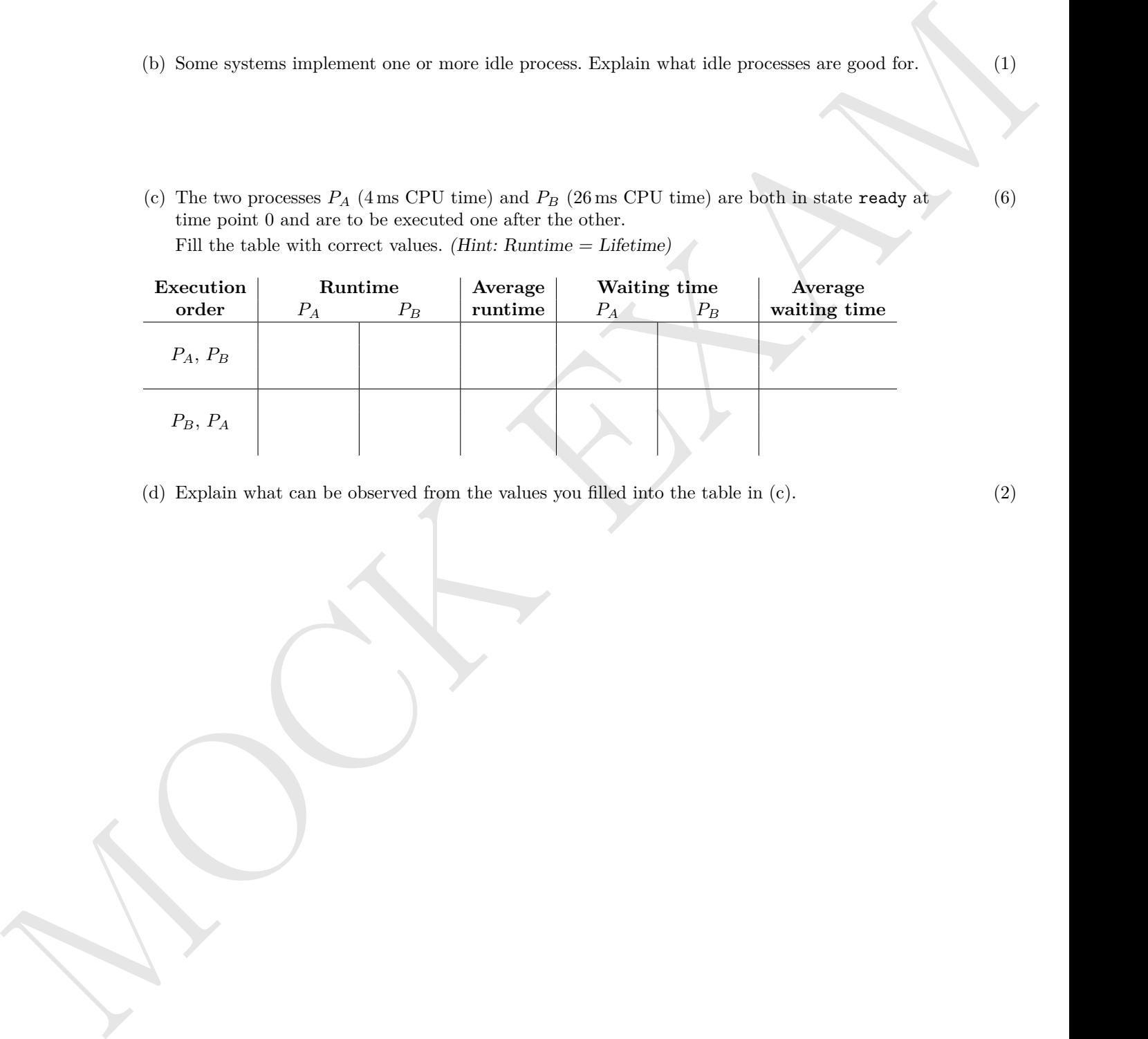

(d) Explain what can be observed from the values you filled into the table in (c). (2)

**Question 11 Points:** . . . . . . . . . . . . . . . . . . . . . . . . . . . . . . (max. 8 points)

(a) Perform the deadlock detection with matrices and check if a deadlock occurs.

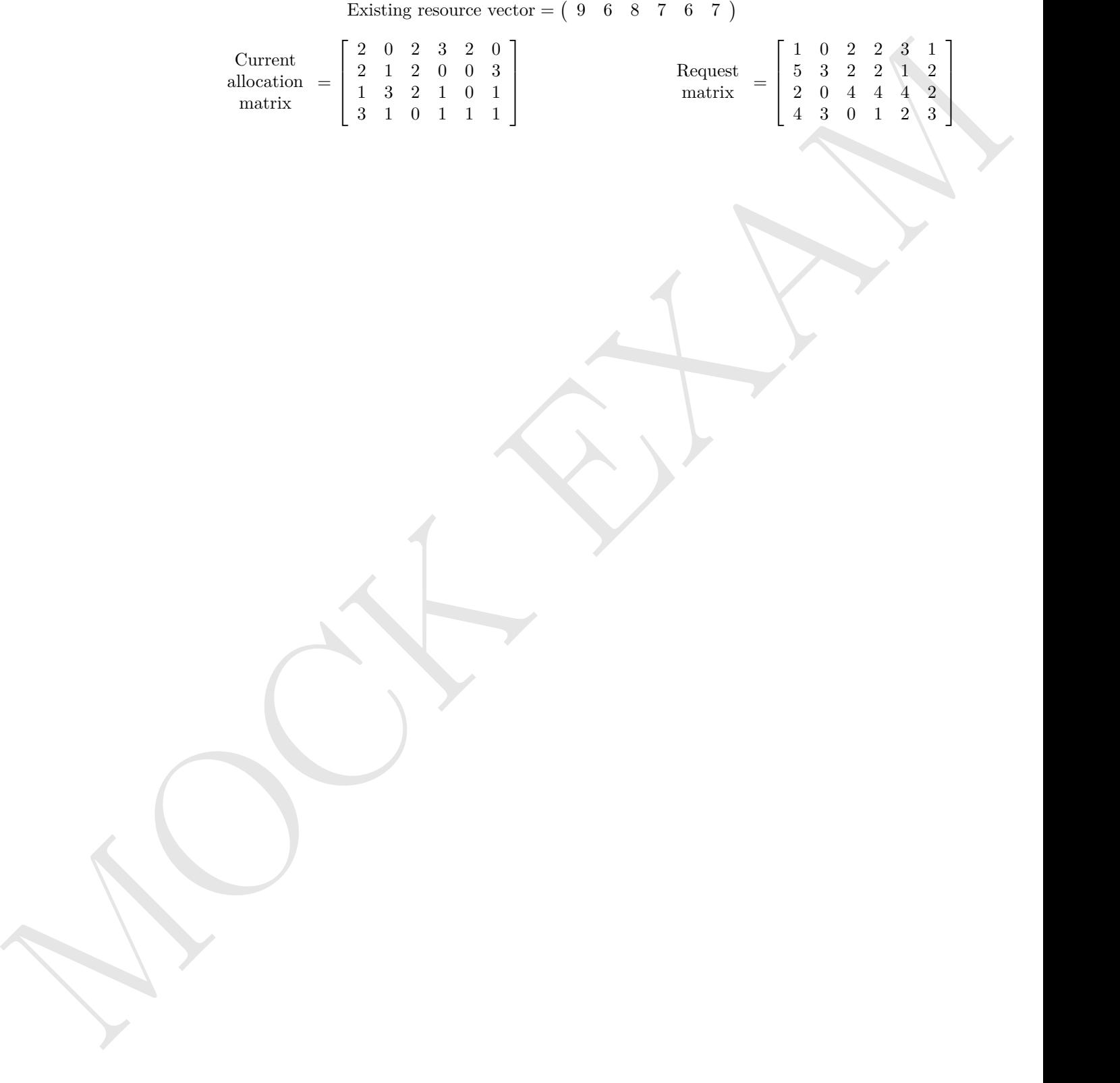